।।अंतरी पेटव् ज्ञानज्योत ।।

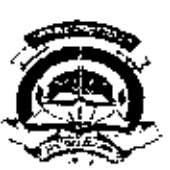

उत्तर महाराष्ट्र विद्यापीठ,जळगाव.

#### ≉ परिपत्र<u>क क्र.११२/२००३</u> ≉

### <u>तिबय:- जुलै, २००३ पासून T.Y.B.Com. या वर्गातील Computer Application and</u> Competative skills या विषयातील Computer Application या उपभागाचा सुधारीत अभ्यासक्रम <u>लागू करणेबाबत</u>...

दृतीयवर्ष वाणिज्य या वर्गाच्या प्रचलित अभ्यासब्रमात Computer Application and Competative skills असा विषय आहे. त्यात Computer Application हा उपभाग आहे.संगणकशास्त्रातील बदलांचा वेग जास्त असल्यामुळे प्रचलित अभ्यासक्रम कालवाह्य प्राला आहे.सबब शैक्षणिक वर्ष २००३-०४ पासून सदर विषयातील Computer Application हा उपभागाचा अभ्यासक्रम वदलण्याची गरज आहे.

मा.विद्यार्पाठ अधिकार मंडळाने येतलेल्या निर्णयानुसार उमविशी संलमित असलेल्या वाणिज्य महाविद्यालयांचे मा.प्राचार्य यांना कळविण्यात येते की, जुलै,२००३ पासून तृतीयवर्ष वाणिञ्च या वर्गाच्या प्रचलित अभ्यासक्रमातील Computer Application and Competative skills a fevanthe Computer Application a उपभागाचा सुधारीत अध्यासक्रम अमलात वेत आहे. सदर उपभागाचा अभ्यासक्रम या परिपत्रका सोबत आपल्या पहितीसाठी पाठवित आहे.करिता,यापूर्वीचा तृतीयवर्ष वाणिज्य च्या सदर विषयातील Computer Application या उपभागाचा अभ्याक्रम जुलै,२००३ पासून शिकविण्यात येद् नये.<br>- स्टेडनाक्षेत्र<br>- करिता, या परिपत्रकाचा आन्मिक् व सोबत बोडलेला अभ्यासक्रम अधल्या महाविद्यालयातील संबंधित प्राध्यापक व

विद्यार्थी यांच्या नबरेस आणून देवून योग्य ती कार्यवाही करावी ही विनंती. कळावे

सोबत:-वरीलप्रमाणे

जा.क्र.उमवि/१२/टी.वाय.बी.कॉम/अ.क्र./१४६५/२००३ दिनांक-२९/०५/२००३

प्रति. उमविशी संलग्नित सर्व कला,वाणिज्य व विज्ञान महाविद्यालयांचे मा.प्राचार्य

# प्रतमाहिती व पुढील योग्यत्या कार्यवाहीसाठी:-

- १) मा.प्र.अधिष्ठाता,बाणिज्य व व्यदम्थापनं वि द्याशाखा,उमवि,जळगाव
- २) भा.चेअरमन,कॉम्प्युटर मॅनेजमेंट तदर्थअभ्यासमंडळ,उमवि,जळगाव
- ३) मा.कुलगुरू कार्यालय,उमवि,जळगाव
- ४) मा.कुरुग्रसिव कार्यालय,उमवि,जटगाव
- ५) मा परीक्षा नियंत्रक, उमवि, जळगाव
- ६) भः उपकुसचिव,संरुप्रता विभाग,उमवि,जळगाव
- ७) मा.पध्वती विश्लेषक, संगणक विभाग,उपवि,जळगाव
- ८) मा.सहा कुलसचिव,परीक्षा (दाणिज्य व व्यवस्थापन विद्याशाखा) विभाग,उमवि,अळगाद
- ९) मा.सहा कुलमचिव,परीक्षा (गोपनीय) विभाग,उमवि,जळगाव(सोबत अभ्यासक्रमाच्या ५ प्रती)

उपकुलसचिव

# NORTH MAHARASHTRA UNIVERSITY,JALGAON T.Y.B.Com. Computer Application

 $[T_{\text{heavy}}]$  $(W, \sqrt[3]{2003})$ 

> Total Marks - 60 Theory - 40

> > Practical - 20

#### Objectives :-

- 1) To create awareness of utility of Computers for commercial application.
- 2) To give exposure & experience of use of pre-developed application S/W
- in the field of Book-Keeping, Costing  $\&$  Taxation.

#### **Proposed Syllabus**

Introduction to e-Commerce - Meaning, Definition, Scope,  $\mathbf{1}$ e-Banking - Use - Advantages, e-Marketing - Use - Advantages, Introduction to Information Technology Act-2000- Study of sections. Nos......2,3,4,5,6,14,15,16,43,65,66,

 $(12 L, 15 M)$ 

- Introduction to HTML Meaning Understanding different tags & their synta a  $\overline{2}$ ( Opening-Formatting-Inserting Objects & Closing only ), Creating simple We :  $(10 L, 10 M)$ Pages.
- Introduction to Application design, Relations One-to-One, One-to-Many, 3 Many-to-Many & Many-to-Oue E-R Diagram (Entity Relation Diagram), Data Flow Diagram - Meaning - Need,

Symbol - Storage - Flow & Different levels, Preparation of Data Flow Diagram for Accounting System, Payroll System, Inventory System, Taxable Income &  $(18 L, 15 M)$ Tax Calculation System.

#### Predeveloped Software for Practice:

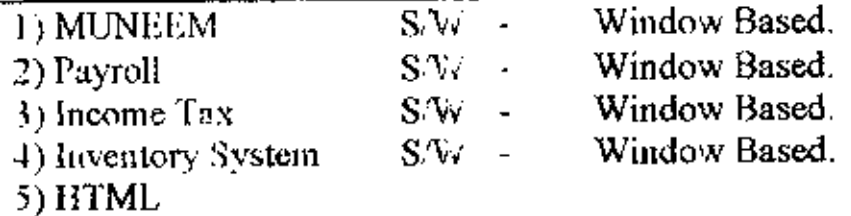

{Note: These specific application softwares shall be developed and provided by University]

### References :-

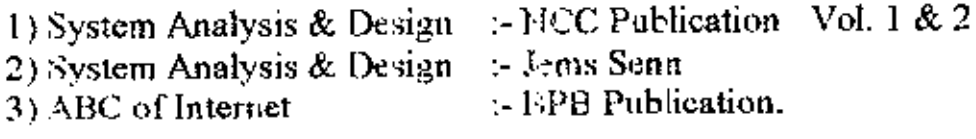

-X -----

CAsmil/ORGAN BEHAV doe